### Adobe Photoshop 2021 (Version 22.5) With License Key X64

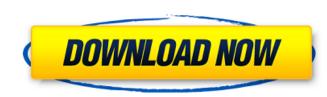

### Adobe Photoshop 2021 (Version 22.5) Crack Free Registration Code Free

Note If you want to save changes to the file, press Ctrl+S to open the Save dialog box, then select the Save as type radio button and type a file name in the dialog box. Click the OK button. Figure 3-3. See the photo in the center of the workspace. This is the image you'll be working on. # Beyond the Basics: Photoshop for Photographers Most of the time, you'll be using the basics of Photoshop to alter a photo, but Photoshop is a surprisingly powerful tool for photography, if you know how to use it to your advantage. It can create some cool effects, fix problems, and enhance your images and videos. This section gives you some pointers on how to make the most of Photoshop when you're crafting images of your own. ## A Handy Color Picker Photoshop gives you color controls that enable you to display color values in the way that you like, and then you can see whether your colors fall within the range of colors you want them to be. In Photoshop, the color picker (Figure 3-4) looks pretty much the same as the one in Windows Paint. From the tools menu at the top of the window, choose Color. (If you don't see the tool there, choose Window menu, and then choose Color.) You'll see the color selection box in the center of the window, and the white square at the left is the color box changes to the color of the selected swatch. If you click the right button of your mouse (so you have two fingers), the box turns blue, which means it's full of colors to choose from. Click around on the color box to see the color names. You can move the color box to see the color names. You can move the swatch to a different spot. Figure 3-4. Choose Photoshop's color picker. ## Grid and Guides

Adobe Photoshop 2021 (Version 22.5) Crack + [32|64bit]

Read on to see some of the best Photoshop Elements tutorials on how you can make the best of your new favorite photo editor. Select a portion of an image to crop Photoshop Elements allows you to save cropped portions of your original image, meaning you can save different proportions of your pictures. Click on the Crop tool in the toolbar and go to Image > Crop. Choose a desired size from the window that pops up and then click on the crop square. Straighten and Rotate your photo Is your image will be straightened and rotated around the reference point. You will be able to see the results in the Photo window of the file. Select one or more areas of your image in you can save to select is highlighted. Now click on the Crop tool and drag the areas to another area in your photo. If you want to select several areas, use the Direct Selection tool and click and drag to select the areas you want. Resize an image to a specific size in Photoshop Elements, click on the crop tool and go to Image > Crop. In the resulting window, click on the Crop box. Now enter the desired width and height and click on the crop square. A new window opens up with the chosen values. If you want to scale down the image, just enter negative numbers. The image will appear in your photo. Singly enter positive numbers. Remove a background? Click on the Crop tool and go to Image > Crop. Use the free-hand box or the rectangular crop tool. Click on one of the boxes to select it and then click on the photo icon to paste the areas into your photo. Create a New Document If you are working on a photo and you want to start a new document instead of editing a681f4349e

## Adobe Photoshop 2021 (Version 22.5) Crack + (Latest)

Tattoos are a growing trend for Millennials. Check out these 10 Celebrities with Pics of Their Tattoo #10. Eva Longoria #9. Jack Nicholson #8. Rihanna #7. Angelina Jolie #6. Jared Leto #5. Adam Levine #4. Heidi Klum #3. Selena Gomez #2. Kendall Jenner #1. Heidi Montag Tattoos have become a cultural icon. They've come a long way since the caveman days when these were as uncommon as the teardrop tattoos we wore during the '90's. Today, tattoos are a look that is constantly evolving. They have become so mainstream that every star is going on Instagram to show off their new ink. From Hollywood A-listers like Taylor Swift, Katy Perry, Katy Holmes and Kim Kardashian to home girls like Kendall Jenner and Gigi Hadid, the stars with tattoos are changing the word. On the flip side, we have the celebrities that are trying to hide their tattoos. While some are keeping them as a way to express their identity or favorite pop culture reference, others are covering their tattoos with shirts and over clothing, and some are even hiding them so that it's not known they have any ink. But who are these celebrities with tattoos that choose to hide them, and which celebs have been covering their tattoos for most of their lives? Check out the slideshow below for details. Which celebrity's tattoo has had the most downsides? Vote below!Photovoltaic (PV) modules have many uses, including powering satellites, and are designed to withstand extreme temperatures, particularly when placed in space. PV modules often are designed to survive temperature changes of ±150° C. or greater. Design criteria, including the solar spectrum and thermal environment, vary by design, system size, and other factors. Solar cells are sensitive to both short and long-term temperatures, as they change electrical properties over time. Shock heating of PV module exposure to lower than desirable temperatures. One significant design aspect involves limiting PV module exposure to temperature fluctuations. Systems that are designed to operate reliably over a period of t

### What's New in the?

Search the Barrows Blog Keep up on the latest Barrows development projects and read past columns. Sales Krystle McKibbon and her husband John had their first child last September, a little girl they named Brynn. The beautiful baby is a miracle of joy for the McKibbon family, and we were pleased to cover her birth in our third year of publication. "No one will ever be the same," Krystle said, reflecting on their little girl's impact on their lives. "There's never been such a thing that's changed how I'm feeling. I'm grateful for her, and I'm glad I got to be there with her." As Krystle was growing up in the town of Weldon, she grew to love the Barrows River, and the Barrows National Grassland. "It just has this serenity about it, and a history," she explained. "It's just beautiful." Krystle plans to be a lawyer, but she spends her spare time volunteering at the Weldon Community Center. When Brynn was born, Krystle started a baby photography business, and the rest is history. One of the newest members of the family is a Siberian husky puppy named Finn. He was found abandoned by their friend Charles Flynn, and the two soon became fast friends. "He has a spirit like none other," Krystle said. "We try to stay as consistent as possible, but we don't try to enforce that with him. He definitely knows what makes him happy and what makes him happy and what makes him sad, and he's definitely a good kid." Krystle's family and friends often visit the family on weekends, and it's fun to see how the McKibbon family has adjusted to life in the Barrows.Pages Saturday, July 16, 2016 Nim is a language-inspired language for the visual programming language NumPy. It's basically static. It's not so much'static' as it is 'there-for-the-long-haul'. Nim is perfectly suited for writing tiny programs. Nothing beats a 100-line program when you need to do something once. But you know what? I use Nim. I use it

# System Requirements:

Features: Medieval Fortress Tactics mod for Minecraft 1.12.2/1.11.2 (will probably work for 1.11.1 as well). It adds a range of historical fortifications to the blocky building that can be built in the world. In order to work correctly you will need to download and install the Medieval Fortress Mod from Mod Mine. Medieval Fortress Tactics is a mod that was designed from the ground up to be compatible with Minecraft Forge. While many of the mechanics, texture packs, and features of the mod are not compatible with Forge

https://stellarismods.com/wp-content/uploads/2022/06/Adobe Photoshop CC 2018 Version 19 Serial Number License Keygen Free Download 3264bit Lat.pdf https://giovanimaestri.com/2022/06/30/photoshop-2022-version-23-1-1-hack-2022-latest/ https://mugnii.com/wp-content/uploads/2022/06/Adobe Photoshop CC 2015 Version 17 Hack Patch .pdf https://xplico.no/wp-content/uploads/2022/06/gratper.pdf https://beautyprosnearme.com/adobe-photoshop-cc-keygen-exe-final-2022/ https://www.careerfirst.lk/sites/default/files/webform/cv/Photoshop-2021-Version-2201\_36.pdf http://www.thegcbb.com/2022/photoshop-2021-version-22-1-0-crack-exe-file-serial-key/ http://anhhotgirls.com/adobe-photoshop-2022-version-23-1-keygen-generator-free-download-win-mac/ https://myfairytale.blog/wp-content/uploads/2022/06/khaelee.pdf http://www.babel-web.eu/p7/adobe-photoshop-express-keygen-exe-with-license-key-mac-win-2022/ https://digitalmentors.pro/2022/06/30/photoshop-2021-version-22-1-1-crack-mega-for-pc-april-2022/ https://www.chimfab.com/photoshop-2022-version-23-1-1-keygen-exe-with-keygen-latest/ https://www.club-devigo.fr/wp-content/uploads/Adobe\_Photoshop\_2021\_Version\_223.pdf https://paintsghana.com/advert/adobe-photoshop-2021-activation-3264bit/ https://etex.in/adobe-photoshop-express-product-key-registration-code-free-latest/ https://pes-sa.com/sites/default/files/webform/olymon80.pdf http://www.drbonesonline.com/?p=2672 http://www.chandabags.com/adobe-photoshop-2022-crack-keygen-serial-number-free-download-pc-latest/ https://www.careerfirst.lk/sites/default/files/webform/cv/Adobe-Photoshop-2022\_29.pdf https://progressivehealthcareindia.com/wp-content/uploads/2022/06/carlor.pdf